The book was found

## **Mastering Wordperfect 9**

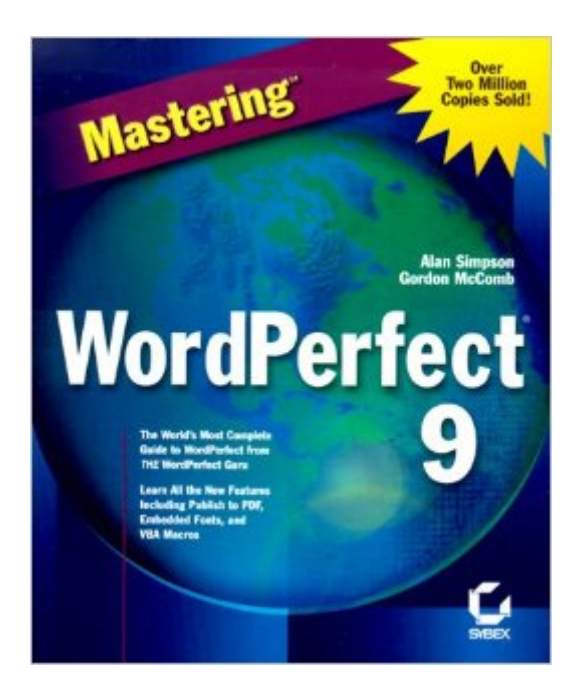

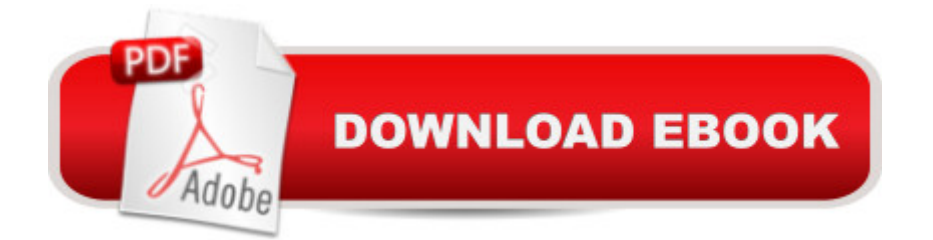

Corel WordPerfect X is the latest version of the popular word processing software. WordPerfect X is the cornerstone of Corel's WordPerfect Office Suite, and delivers all the standard word processing features, and offers powerful Internet capabilities.

## **Book Information**

Series: Mastering Paperback: 981 pages Publisher: Sybex Inc; 1st edition (May 1999) Language: English ISBN-10: 0782122361 ISBN-13: 978-0782122367 Product Dimensions: 2.2 x 7.8 x 9.2 inches Shipping Weight: 3.9 pounds Average Customer Review: 4.5 out of 5 stars $\hat{A}$   $\hat{A}$  See all reviews $\hat{A}$  (2 customer reviews) Best Sellers Rank: #2,216,571 in Books (See Top 100 in Books) #325 in Books > Business & Money > Skills > Secretarial Aids & Training #546 in $\hat{A}$  Books > Computers & Technology > Software > Word Processing

## **Customer Reviews**

I just recently purchased this book and am pleased with it. I haven't been through the entire book yet but the chapters I've covered were good. I am a long-time word perfect user but I found that the book covers everything from the basics to the advanced so both new and old users alike will find it helpful. I was a bit wary of buying it as it was one of the first WP 9 books on the market but it is definately worth the price.

Alan Simpson is a great writer and has helped me learn tons about WordPerfect. Of course, there are newer versions of WP out now, but the basics of the book would probably still apply. I like books like his where almost every feature of WordPerfect is covered. At first you might not see the need for the feature but later find it useful. Such is knowledge!!

## Download to continue reading...

Mastering Wordperfect 9 WordPerfect Office 2000 for Linux: The Official Guide Sams Teach [Yourself WordPerfect Office](http://overanswer.com/en-us/read-book/BYLO3/mastering-wordperfect-9.pdf?r=gYnUiHnr4aG1g8j5lZ9IEtFU1PKarVK%2B0lE1U6ry5uc%3D) 2000 for Linux in 24 Hours (Teach Yourself -- 24 Hours) Microsoft Manga: Mastering Manga Drawings (How to Draw Manga Girls, Eyes, Scenes for Beginners) (How to Draw Manga, Mastering Manga Drawings) How to Draw Manga: The Complete Beginners Guide to Mastering The Art of Drawing Manga: A Step-By-Step Manga Drawing Tutorial ((Mastering Manga)) Mastering the Rudiments: A Step-by-Step Method for Learning and Mastering the 40 P.A.S. Rudiments Mastering Composition: Techniques and Principles to Dramatically Improve Your Painting (Mastering (North Light Books)) Mastering Corporate Tax (Carolina Academic Press Mastering) Mastering Italian: with 15 Compact Discs (Mastering Series: Level 1 CD Packages) Mastering AutoCAD 2016 and AutoCAD LT 2016: Autodesk Official Press The Urban Sketching Handbook: Understanding Perspective: Easy Techniques for Mastering Perspective Drawing on Location (Urban Sketching Handbooks) Mastering AutoCAD 2015 and AutoCAD LT 2015: Autodesk Official Press Mastering the Art of Fabric Printing and Design Mastering Manga with Mark Crilley: 30 drawing lessons from the creator of Akiko Mastering Manga 3: Power Up with Mark Crilley Mastering Manga 2: Level Up with Mark Crilley How to Draw Anime & Game Characters, Vol. 4: Mastering Battle and Action Moves Mastering Comics: Drawing Words & Writing Pictures Continued How to Draw Manga: Mastering Manga Drawings

<u>Dmca</u>